# **REFERENZKARTE Liste und Elemente 2** Kapitel **D.3**

# **Liste: Element-Einstellungen - Aufmacher-Variante "Ausführlich"**

Am Beispiel des Inhaltstyps **Veranstaltung** werden hier und auf den folgenden Seiten Listen mit verschiedenen **Aufmacher-Darstellungen** gezeigt und die zugehörigen **Element-Einstellungen** erklärt.

Die **Aufmacher-Variante** wird im **Formular Liste** gewählt:

Die Liste zum Selektionsfeld *Inhaltstyp* bietet für jeden Typ die möglichen Varianten an.

#### Inhaltstyp

Ausführlicher Veranstaltung Aufmacher (Veranstaltung)

Bildkachel Veranstaltung Aufmacher (Veranstaltung) Akkordeon Veranstaltung Aufmacher (Veranstaltung)

# **Ausführlicher Aufmacher (Element-Einstellungen und Beispiel: Veranstaltungen)**

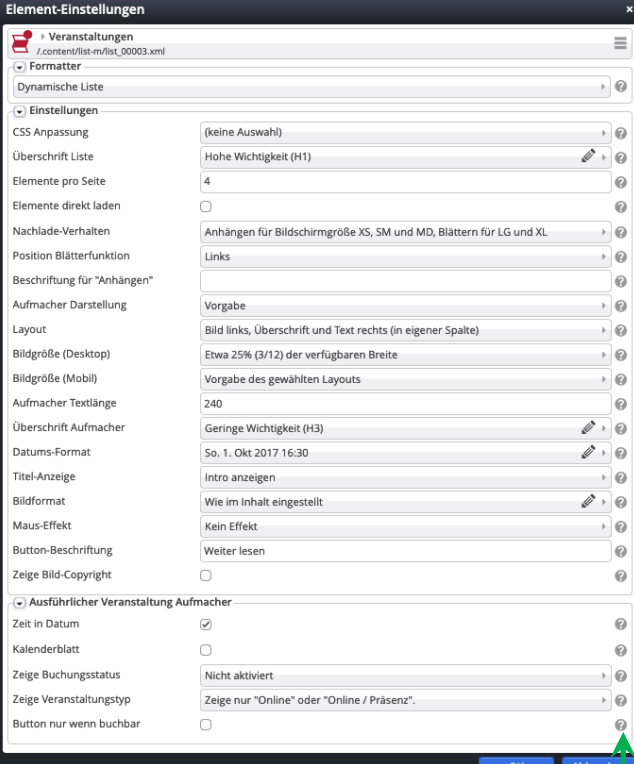

**Erläuterungen zu den Feldern** stehen hier

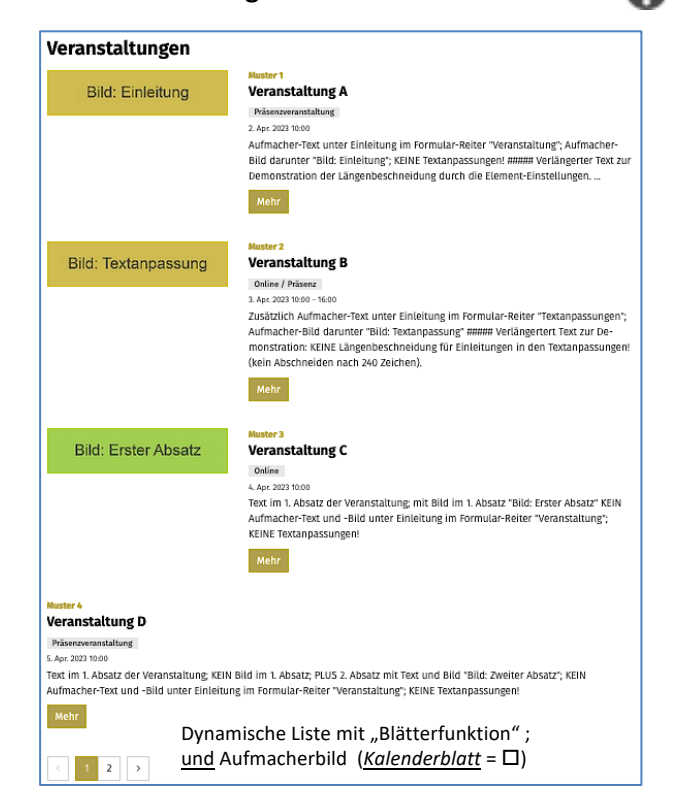

Die angebotenen **Einstellungen** richten sich nach der Auswahl in Formatter und der im Formular **Liste angegebenen Aufmacher-Variante** zum Inhaltstyp!

Mit den ersten Feldern werden Eigenschaften der Liste bestimmt, ab *Aufmacher-Darstellung* die Formatierung der angezeigten Aufmacher!

### **In der Regel sind zu bearbeiten**:

*Elemente pro Seite* steuert die Anzahl der sichtbaren Aufmacher (je Seite beim "Blättern").

*Aufmacher-Darstellung* = **Größe der Aufmacher-Überschrift!** Im Gegensatz dazu gibt das Feld *Überschrift Aufmacher* die **SEO Wichtigkeit** an!

*Aufmacher Textlänge* führt zu einer Kürzung von langen Texten (in *Einleitung*), und werden mit "…" nach der Anzahl Zeichen abgeschnitten!

Ausnahme: Der Text im Reiter Textanpassungen in *Einleitung* wird NICHT gekürzt!

*Button-Beschriftung* Vorgabe eines eigenen Textes.

# *Kalenderblatt* þ

Es wird ein Kalenderblatt **an Stelle** des Bildes für jedes neue Datum angezeigt.

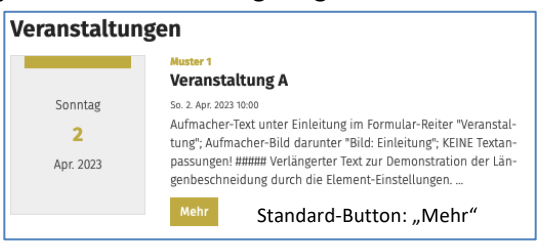

# *Zeige Veranstaltungstyp*

die ausgefüllten Abschnitte im Reiter Ort/Adresse zur Veranstaltung (vgl. **D.14**) steuern die Anzeige des Typs (Standard ist Präsenzveranstaltung)

**Alle Inhalte der Aufmacher** werden aus den **Formularen der ausgewählten Inhaltstypen** übernommen; Texte und Bilder können an verschiedenen Stellen im Formular eingetragen werden. **Welcher Text und ggf. welches Bild im Aufmacher angezeigt wird, siehe D.11**

 $\lambda$